## **Inhaltsverzeichnis**

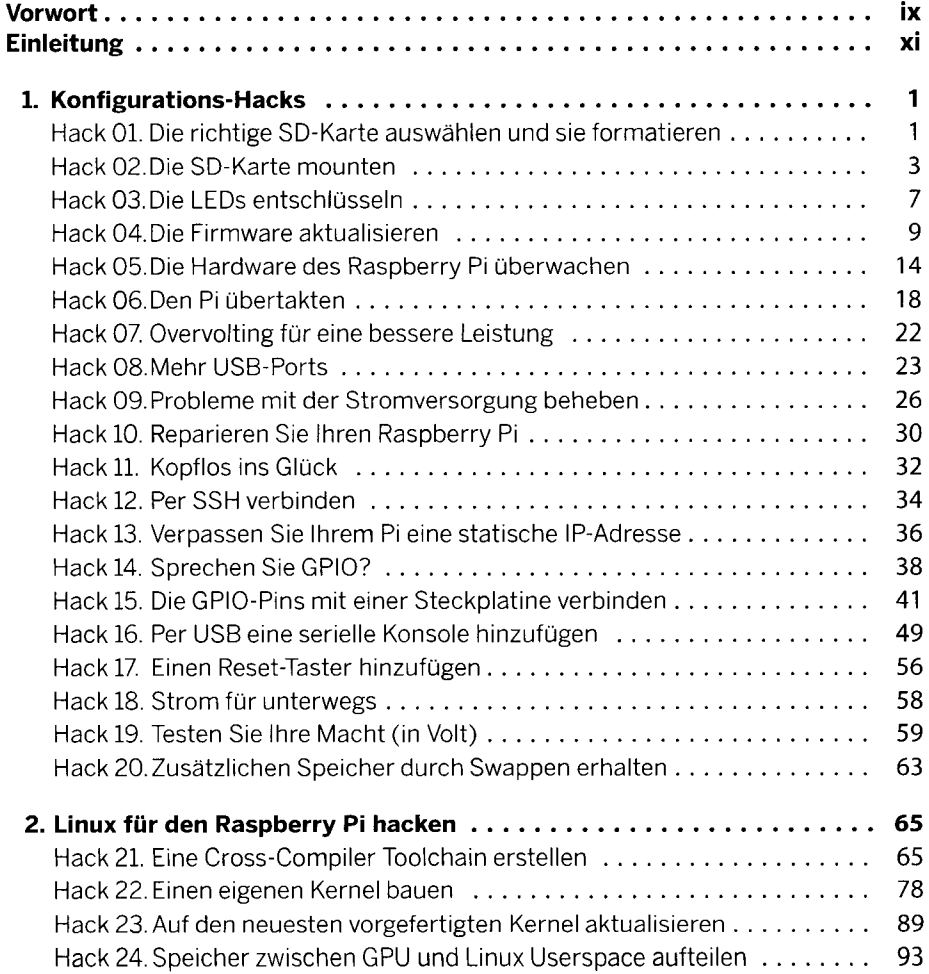

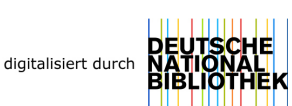

**V** 

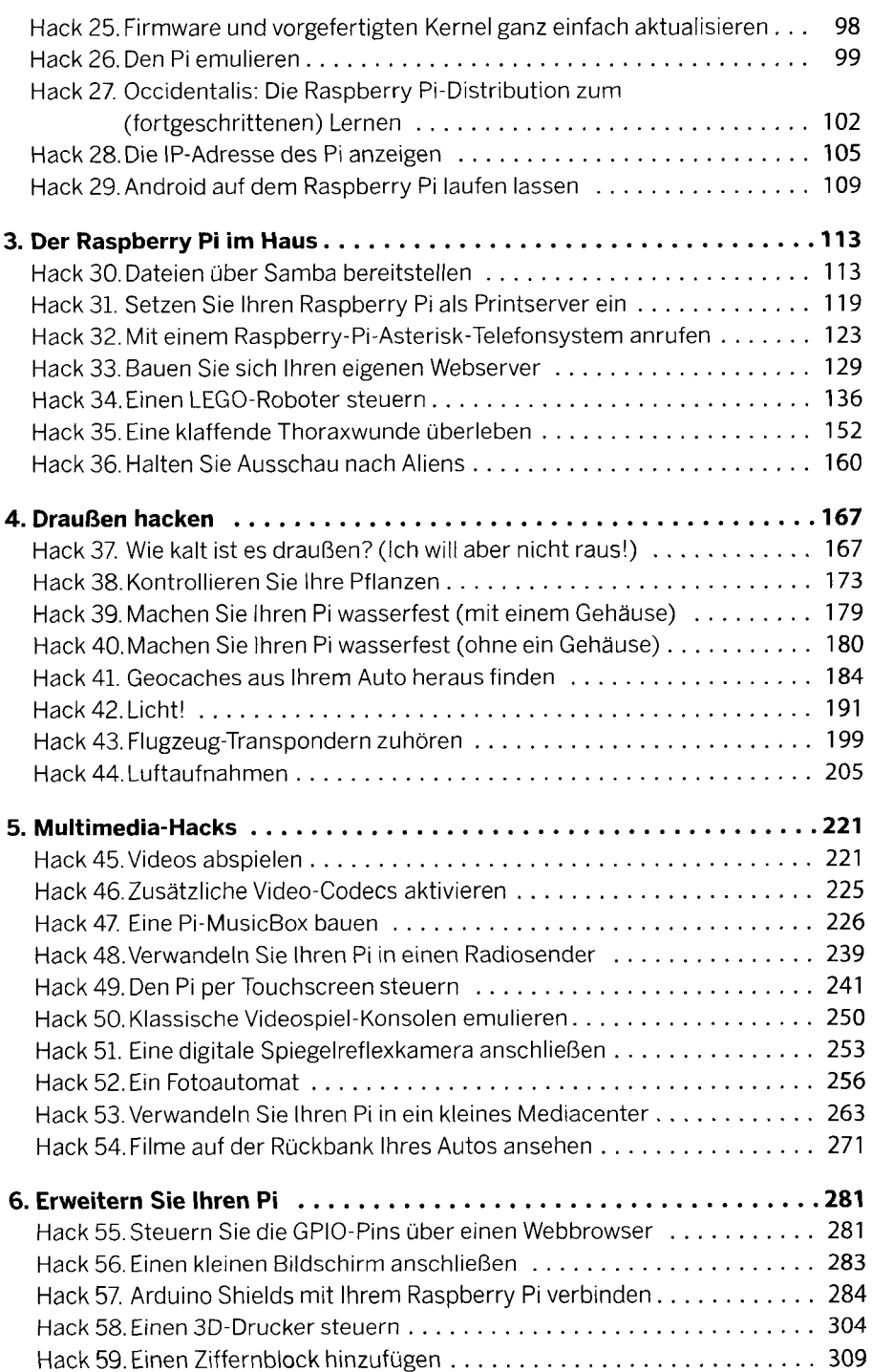

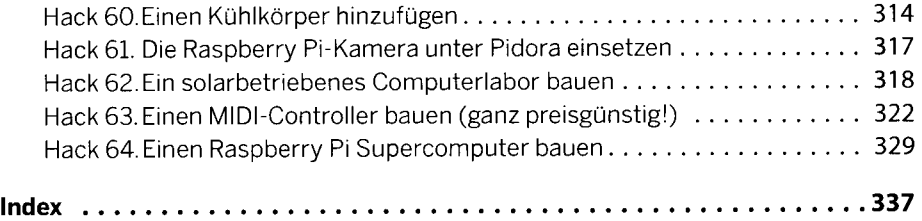